## CSE390 - Assignment 1

Warm up exercise using Wireshark to analyze a packet trace Hint: make use of Wireshark's filtering capabilities to complete this **assignment!**

## You might also find the following resources helpful:

- Follow the Money: Understanding economics of online aggregation and advertising. P. Gill, V. Erramilli, A. Chaintreau, B. Krishnamurthy, D. Papgiannaki, and P. Rodriguez. Proc. of ACM Internet Measurement Conference 2013. http://www.cs.stonybrook.edu/~phillipa/papers/GECK.pdf
- RFC 2616 https://www.ietf.org/rfc/rfc2616.txt
- 
- **1. Consider packet 27. What is this packet?**
- **2. What Web browser is being used?**
- **3.** What is the referer header value?
- **4. What do we learn from this value?**

**6.** Use Wireshark's filtering capabilities to see all requests refered by the target (ie., URL) of packet 27. How many requests are refered by this URL? **7. Consider the first 4 requests refered by this domain.** (a) What are the destination IP addresses of these requests?

**(b)** Use the ``whois" command line tool to determine who registered these IP addresses. Write the registrant next to the corresponding IP address in the table below:

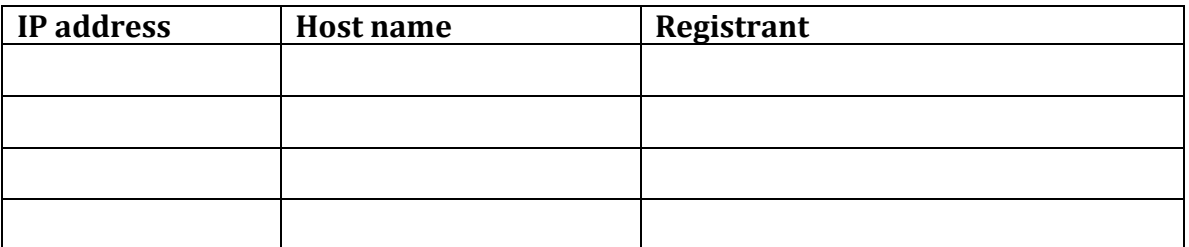

**(c) Compare the host names and the IP registrants. What is strange here?**

**8. Find the DNS query and corresponding response for s1.huffpost.com (hint** "dns.qry.name" filter will help).

(a) What are the two CNAMES for this host?

**(b)** Explain what a CNAME is.

**(c) Who manages these hostnames? Research this organization to**  explain the strange observation in 7c.

**9. Consider packet 1832 (a)** What is the referer value?

**(b)** What are the cookie values?

**10.** Use the http.host filter to find all requests for ``b.scorecardresearch.com" (a) What are the referers for each request? (you can just **write/copy+paste the unique set of referer values)** 

**(b)** What do you notice about the cookie values on each of these **requests?**

**(c)** What has the host b.scorecardresearch.com learned based on the **cookie and header values?**